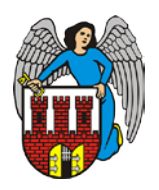

## **KARTA DO GŁOSOWANIA Budżet partycypacyjny w Toruniu 2015**

Każdy mieszkaniec Torunia, który ukończył 16 lat, może oddać głosy na jeden, dwa lub trzy projekty z jednej listy lokalnej oraz na jeden, dwa lub trzy projekty z listy ogólnomiejskiej. Aby zagłosować, należy wpisać do tabelek **numery ID** wybranych projektów (wpisywanie nazw nie jest obowiązkowe). Listy projektów wraz z numerami ID są dostępne w punktach głosowania oraz w Internecie, pod adresem: [www.torun.pl/bp.](http://www.torun.pl/bp)

## **Aby głos był ważny, należy podać dane osobowe głosującego (tylko w celu weryfikacji - wypełnij DRUKOWANYMI LITERAMI):**

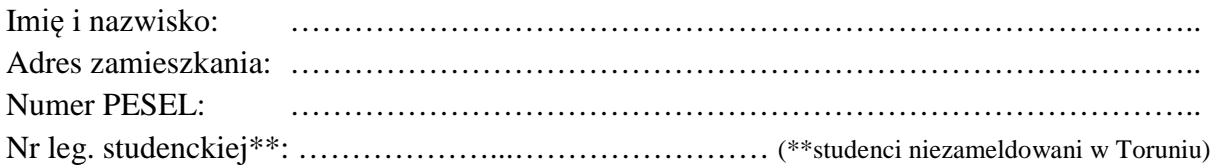

□ *Wyrażam zgodę na przetwarzanie danych osobowych dla potrzeb niezbędnych do realizacji procedury budżetu partycypacyjnego przez Urząd Miasta Torunia, zgodnie z ustawą z dnia 29 sierpnia 1997 r. o ochronie danych osobowych (tekst jednolity z 2002r., Dz.U. Nr 101, poz. 926 z poźn. zm.). Administratorem danych osobowych jest Prezydent Miasta Torunia, z siedzibą w Toruniu, ul. Wały gen. Sikorskiego 8.*

*Uwaga! W przypadku niezaznaczenia pola znakiem X lub niepodpisania oświadczenia karta jest nieważna.*

*Data i podpis: ……………..……………..………………….*

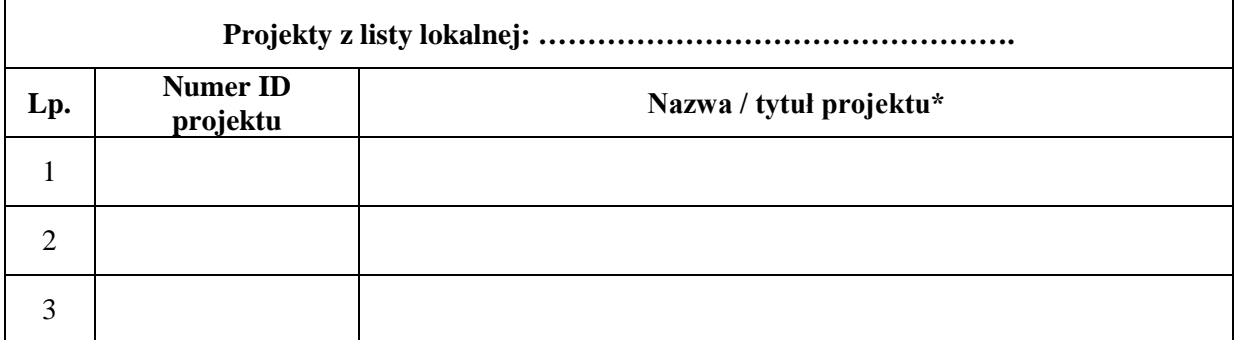

## **GŁOSOWANIE**

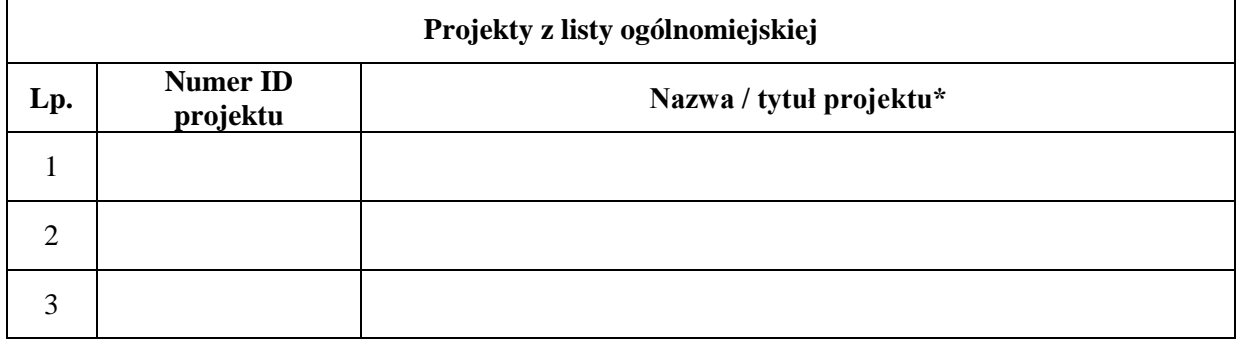

\* *Wpisanie nazwy projektu nie jest obowiązkowe.*

 *Każdy mieszkaniec może wypełnić tylko jedną ankietę. Wypełnienie większej liczby ankiet lub podanie nieprawdziwych danych skutkuje uznaniem głosu za nieważny.*